# <span id="page-0-0"></span>**Ideen und Konzepte der Informatik**

Programme und Algorithmen

Kurt Mehlhorn

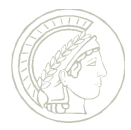

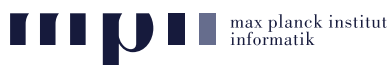

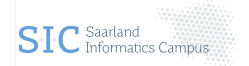

**Algorithmus** – Schritt-für-Schritt Vorschrift zur Lösung eines Problems. Formuliert man umgangssprachlich, aber trotzdem präzise (**Pseudocode**). Für Menschen gedacht.

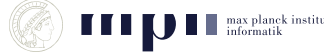

**Algorithmus** – Schritt-für-Schritt Vorschrift zur Lösung eines Problems. Formuliert man umgangssprachlich, aber trotzdem präzise (**Pseudocode**). Für Menschen gedacht.

**Programm** – bis in alle Details spezifierte Vorschrift zur Lösung eines Problems. Maschinenausführbar. Formuliert man in einer Programmiersprache (**Code**).

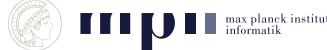

**Algorithmus** – Schritt-für-Schritt Vorschrift zur Lösung eines Problems. Formuliert man umgangssprachlich, aber trotzdem präzise (**Pseudocode**). Für Menschen gedacht.

**Programm** – bis in alle Details spezifierte Vorschrift zur Lösung eines Problems. Maschinenausführbar. Formuliert man in einer Programmiersprache (**Code**).

**Programmiersprache** – Kunstsprache zur Formulierung von Programmen mit genau definierter Syntax und Semantik.

- *Syntax* = was ist ein zulässiger Satz
- *Semantik* = was bedeutet ein Satz

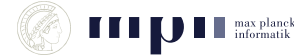

# **Thema heute:**

- Pseudocode zur Formulierung von Algorithmen.
- Unsere ersten beiden Algorithmen
	- Addition von Dezimalzahlen.
	- Test, ob ein gegebenes Wort in einem Text vorkommt.
	- Das zweite Beispiel zeigt uns, dass man nicht nur mit Zahlen rechnen kann.

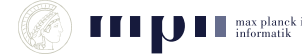

### **Ursprung des Wortes Algorithmus**

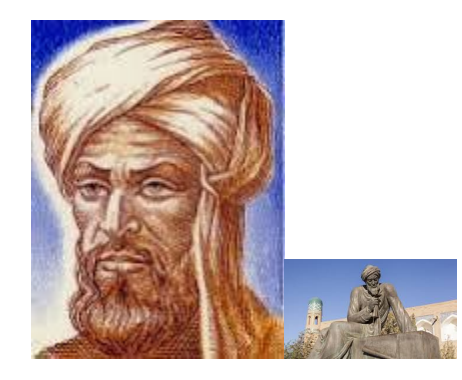

#### **Muhammad ibn Musa al-Khwarizmi**

Persischer Mathematiker, 780 – 850

"Das kurzgefasste Buch über die Rechenverfahren durch Ergänzen und Ausgleichen"

Enthält – unter anderem – Algorithmus zum Lösen von quadratischen Gleichungen.

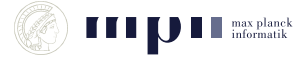

*- Schreibe die Gleichung als x*<sup>2</sup> + *bx* + *c* = 0 *x* <sup>2</sup> + 8*x* − 9 = 0

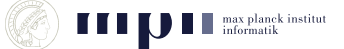

*- Schreibe die Gleichung als x*<sup>2</sup> + *bx* + *c* = 0 *x* <sup>2</sup> + 8*x* − 9 = 0

*- Bring das konstante Glied auf die andere Seite*  $x^2 + 8x = 9$ 

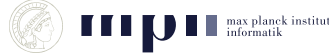

- *Schreibe die Gleichung als x*<sup>2</sup> + *bx* + *c* = 0 *x* <sup>2</sup> + 8*x* − 9 = 0
- *Bring das konstante Glied auf die andere Seite*  $x^2 + 8x = 9$
- *Addiere*  $(b/2)^2$  *auf beiden Seiten*  $x^2 + 8x + 4^2 = 9 + 4^2$

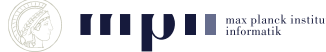

- *Schreibe die Gleichung als x*<sup>2</sup> + *bx* + *c* = 0 *x* <sup>2</sup> + 8*x* − 9 = 0
- *Bring das konstante Glied auf die andere Seite*  $x^2 + 8x = 9$
- *Addiere*  $(b/2)^2$  *auf beiden Seiten*  $x^2 + 8x + 4^2 = 9 + 4^2$
- *Schreibe LS als*  $(x + b/2)^2$ , vereinfache RS  $(x + 4)^2 = 25$

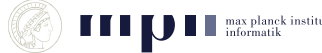

- *Schreibe die Gleichung als x*<sup>2</sup> + *bx* + *c* = 0 *x* <sup>2</sup> + 8*x* − 9 = 0
- *Bring das konstante Glied auf die andere Seite*  $x^2 + 8x = 9$
- *Addiere*  $(b/2)^2$  *auf beiden Seiten*  $x^2 + 8x + 4^2 = 9 + 4^2$
- *Schreibe LS als*  $(x + b/2)^2$ , vereinfache RS  $(x + 4)^2 = 25$
- *Falls RS negativ, STOP (keine Lösung)*

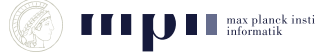

- *Schreibe die Gleichung als x*<sup>2</sup> + *bx* + *c* = 0 *x* <sup>2</sup> + 8*x* − 9 = 0
- *Bring das konstante Glied auf die andere Seite*  $x^2 + 8x = 9$
- *Addiere*  $(b/2)^2$  *auf beiden Seiten*  $x^2 + 8x + 4^2 = 9 + 4^2$
- *Schreibe LS als*  $(x + b/2)^2$ , vereinfache RS  $(x + 4)^2 = 25$
- *Falls RS negativ, STOP (keine Lösung)*
- *Entferne* <sup>2</sup> *auf LS, ersetze RS durch* ± √ *RS*  $x + 4 = \pm$ √ 25

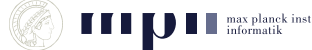

- *Schreibe die Gleichung als x*<sup>2</sup> + *bx* + *c* = 0 *x* <sup>2</sup> + 8*x* − 9 = 0
- *Bring das konstante Glied auf die andere Seite*  $x^2 + 8x = 9$
- *Addiere*  $(b/2)^2$  *auf beiden Seiten*  $x^2 + 8x + 4^2 = 9 + 4^2$
- *Schreibe LS als*  $(x + b/2)^2$ , vereinfache RS  $(x + 4)^2 = 25$
- *Falls RS negativ, STOP (keine Lösung)*
- *Entferne* <sup>2</sup> *auf LS, ersetze RS durch* ± √ *RS*  $x + 4 = \pm$ √ 25
- *Bewege konstantes Glied von LS nach RS x* = −4 ± 5

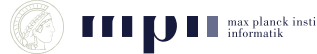

- *Schreibe die Gleichung als x*<sup>2</sup> + *bx* + *c* = 0 *x* <sup>2</sup> + 8*x* − 9 = 0
- *Bring das konstante Glied auf die andere Seite*  $x^2 + 8x = 9$
- *Addiere*  $(b/2)^2$  *auf beiden Seiten*  $x^2 + 8x + 4^2 = 9 + 4^2$
- *Schreibe LS als*  $(x + b/2)^2$ , vereinfache RS  $(x + 4)^2 = 25$
- *Falls RS negativ, STOP (keine Lösung)*
- *Entferne* <sup>2</sup> *auf LS, ersetze RS durch* ± √ *RS*  $x + 4 = \pm$ √ 25
- *Bewege konstantes Glied von LS nach RS x* = −4 ± 5

$$
x=1 \text{ oder } x=-9.
$$

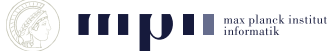

- *Schreibe die Gleichung als x*<sup>2</sup> + *bx* + *c* = 0 *x* <sup>2</sup> + 8*x* − 9 = 0
- *Bring das konstante Glied auf die andere Seite*  $x^2 + 8x = 9$
- *Addiere*  $(b/2)^2$  *auf beiden Seiten*  $x^2 + 8x + 4^2 = 9 + 4^2$
- *Schreibe LS als*  $(x + b/2)^2$ , vereinfache RS  $(x + 4)^2 = 25$
- *Falls RS negativ, STOP (keine Lösung)*
- *Entferne* <sup>2</sup> *auf LS, ersetze RS durch* ± √ *RS*  $x + 4 = \pm$ √ 25
- *Bewege konstantes Glied von LS nach RS x* = −4 ± 5

$$
x=1 \text{ oder } x=-9.
$$

Algorithmus ist im Buch von **Al-Khwarizmi** enthalten.

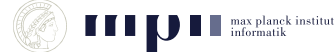

- *Schreibe die Gleichung als x*<sup>2</sup> + *bx* + *c* = 0 *x* <sup>2</sup> + 8*x* − 9 = 0
- *Bring das konstante Glied auf die andere Seite*  $x^2 + 8x = 9$
- *Addiere*  $(b/2)^2$  *auf beiden Seiten*  $x^2 + 8x + 4^2 = 9 + 4^2$
- *Schreibe LS als*  $(x + b/2)^2$ , vereinfache RS  $(x + 4)^2 = 25$
- *Falls RS negativ, STOP (keine Lösung)*
- *Entferne* <sup>2</sup> *auf LS, ersetze RS durch* ± √ *RS*  $x + 4 = \pm$ √ 25
- *Bewege konstantes Glied von LS nach RS x* = −4 ± 5

$$
x=1 \text{ oder } x=-9.
$$

Algorithmus ist im Buch von **Al-Khwarizmi** enthalten.

Algorithmus ist intendiert für einen **menschlichen Computer**, Programme für reale Computer sind viel detaillierter.

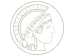

- Erste Algorithmen wurden schon vor mehreren Jahrhunderten entwickelt – lange vor dem ersten Computer.
- **Korrektheit:** Wie können wir uns sicher sein, dass ein Algorithmus auch immer die versprochene Lösung liefert?

Konkret: Gibt der "Quadratische Gleichung"–Algorithmus bei jeder Gleichung die richtige Lösung?

**Effizienz:** Wieviele Rechenschritte braucht der Algorithmus für die Bestimmung der Lösung?

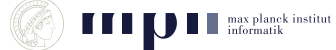

### **Grundbegriffe der Programmierung: Struktur von Programmen**

- Programme operieren auf Daten. Sie formen Eingabedaten nach gewissen Regeln in Ausgabedaten um.
- Die Daten sind in einem Speicher abgelegt.
- Der Speicher besteht aus Speicherzellen. Jede Speicherzelle enthält einen Wert.
- Zuweisungen weisen Speicherzellen neue Werte zu.
- Die Kontrollstruktur des Programs legt fest, welche Zuweisungen ausgeführt werden.

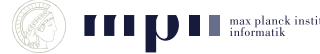

### **Grundbegriffe der Programmierung: Struktur von Programmen**

#### Zuweisungen weisen Speicherzellen Werte zu.

Um sich bequem auf Speicherzellen beziehen zu können, gibt man ihnen Namen.

Speicherzellen mit Namen heißen **Variablen**.

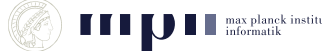

### **Grundbegriffe der Programmierung: Struktur von Programmen**

#### Zuweisungen weisen Speicherzellen Werte zu.

Um sich bequem auf Speicherzellen beziehen zu können, gibt man ihnen Namen.

Speicherzellen mit Namen heißen **Variablen**.

#### Kontrollstrukturen

legen fest, welche Zuweisungen ausgeführt werden.

Beispiele: Falls **Bedingung** mache **dies**, sonst **das**.

Solange **Bedingung** mache **etwas**.

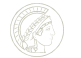

# **Variable, Ausdrücke, Zuweisungen**

### Variable (Speicherzellen mit Namen)

- $\blacksquare$  haben einen Namen, z.B. *x*, *y*, *Gehalt*, *i*, *x*<sub>0</sub>, *x*<sub>1</sub>, *x*<sub>2</sub>, ...
- und zu jedem Zeitpunkt einen Wert, z.B. *x* hat den Wert 5.
- Der Wert kann durch eine *Wertzuweisung* geändert werden, z.B.  $x \leftarrow 7$  lies: *x* bekommt den Wert 7.

### Wertzuweisung: Variable ← Ausdruck

- **Beispiele:**  $x \leftarrow 5$ ;  $y \leftarrow 7$ ;  $x \leftarrow x + y$ ;
- Vor der Zuweisung  $x \leftarrow x + y$  haben *x* und *y* die Werte 5 und 7.
- Zur Bestimmung des Wertes des Ausdrucks *x* + *y* werden die Variablen durch ihre augenblicklichen Werte ersetzt und dann gerechnet  $x + y \rightarrow 5 + 7 = 12$ .
- Der so bestimmte Wert wird der neue Wert von *x*.

#### **Ein erstes Programm**

*n* ← 3;  $s \leftarrow 0$ :  $i \leftarrow 1$ ; **while**  $i < n$  $s \leftarrow s + i$ ;  $i \leftarrow i + 1$ : drucke *s*;

Das Obige nennt sich eine *While-Schleife*.

Solange die Bedingung *i* ≤ *n* zutrifft, führe den Rumpf der Schleife aus

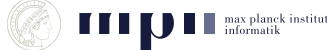

#### *Die Ausführung*

### **Ein erstes Programm**

 $n \leftarrow 3$ :  $s \leftarrow 0$ :  $i \leftarrow 1$ : **while**  $i \leq n$  $s \leftarrow s + i$ ;  $i \leftarrow i + 1$ : drucke *s*;

Das Obige nennt sich eine *While-Schleife*.

Solange die Bedingung *i* ≤ *n* zutrifft, führe den Rumpf der Schleife aus

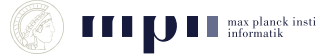

```
Die Ausführung
n \leftarrow 3:
s \leftarrow 0:
i \leftarrow 1:
i < n ist wahr (da 1 < 3 wahr ist)
s \leftarrow s + i = 0 + 1 = 1:
i \leftarrow i + 1 = 1 + 1 = 2:
i < n ist wahr;
.
.
```
.

### **Ein erstes Programm**

 $n \leftarrow 3$ :  $s \leftarrow 0$ :  $i \leftarrow 1$ : **while**  $i \leq n$  $s \leftarrow s + i$ ;  $i \leftarrow i + 1$ : drucke *s*;

Das Obige nennt sich eine *While-Schleife*.

Solange die Bedingung *i* ≤ *n* zutrifft, führe den Rumpf der Schleife aus

*Die Ausführung*  $n \leftarrow 3$ :  $s \leftarrow 0$ :  $i \leftarrow 1$ :  $i < n$  ist wahr (da  $1 < 3$  wahr ist)  $s \leftarrow s + i = 0 + 1 = 1$ :  $i \leftarrow i + 1 = 1 + 1 = 2$ :  $i < n$  ist wahr; . . .

"drucke *s*" gibt 6 aus.

Die Ausgabe der Rechnung ist die Summe  $1 + 2 + 3$ .

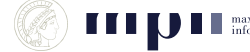

*n* ← Eingabe;  $s \leftarrow 0$ ;  $i \leftarrow 1$ ; **while**  $i \leq n$  $s \leftarrow s + i$ ;  $i \leftarrow i + 1$ : drucke *s*;

Wir weisen *n* keinen festen Wert mehr zu, sondern lesen ihn ein.

Bei Eingabe 3 berechnet das Programm die Summe  $1 + 2 + 3 = 6$ .

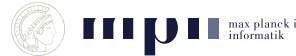

### **Ein erstes interessantes Programm**

*n* ← Eingabe;  $s \leftarrow 0$ :  $i \leftarrow 1$ : **while**  $i < n$  $s \leftarrow s + i$ ;  $i \leftarrow i + 1$ : drucke *s*;

Wir weisen *n* keinen festen Wert mehr zu, sondern lesen ihn ein.

Bei Eingabe 3 berechnet das Programm die Summe  $1 + 2 + 3 = 6$ .

Bei Eingabe 4 berechnet das Programm die Summe .

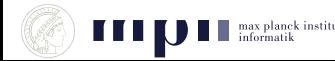

*n* ← Eingabe;  $s \leftarrow 0$ ;  $i \leftarrow 1$ ; **while**  $i \leq n$  $s \leftarrow s + i$ ;  $i \leftarrow i + 1$ : drucke *s*;

Wir weisen *n* keinen festen Wert mehr zu, sondern lesen ihn ein.

Bei Eingabe 3 berechnet das Programm die Summe  $1 + 2 + 3 = 6$ .

Bei Eingabe 100 berechnet das Programm die Summe .

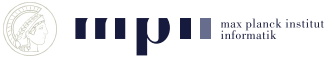

#### **Ein erstes interessantes Programm**

*n* ← Eingabe;  $s \leftarrow 0$ ;  $i \leftarrow 1$ ; **while**  $i \leq n$  $s \leftarrow s + i$ ;  $i \leftarrow i + 1$ : drucke *s*;

Wir weisen *n* keinen festen Wert mehr zu, sondern lesen ihn ein.

Bei Eingabe 3 berechnet das Programm die Summe  $1 + 2 + 3 = 6$ .

Bei Eingabe 100 berechnet das Programm die Summe .

#### Das Flussdiagramm zur Schleife

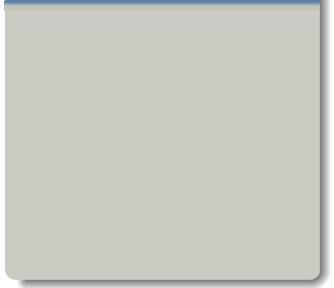

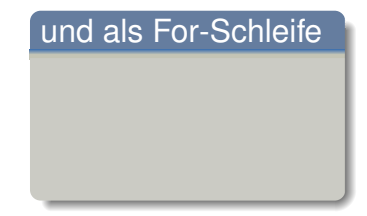

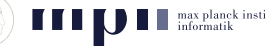

**if** Bedingung dann-Fall **else** sonst-Fall

Werte die Bedingung aus; die Bedingung ist ein logischer Ausdruck, der sich zu *wahr* oder *falsch* auswertet.

Falls wahr, dann führe den dann-Fall aus.

Falls falsch, dann führe den sonst-Fall aus.

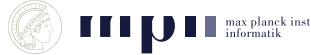

**if** Bedingung dann-Fall **else** sonst-Fall

Werte die Bedingung aus; die Bedingung ist ein logischer Ausdruck, der sich zu *wahr* oder *falsch* auswertet.

Falls wahr, dann führe den dann-Fall aus.

Falls falsch, dann führe den sonst-Fall aus.

 $i \leftarrow 1$ : **if** *i* ist ungerade  $i \leftarrow i + 1$ ; **else**  $i \leftarrow i + 2$ ;

*Ausführung i* ← 1; (*i* ist ungerade) ist wahr; daher wird der dann-Fall ausgeführt;  $i \leftarrow i + 1 = 1 + 1 = 2$ :

*und nun mit Anfangswert 2 i* ← 2;

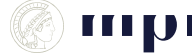

#### **Ein etwas kompliziertes Programm**

#### *Ausführung*

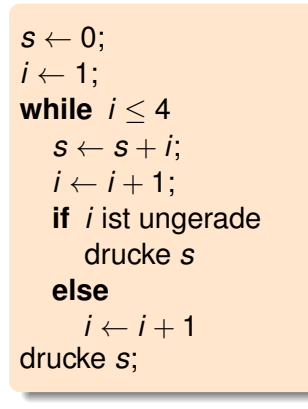

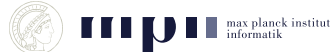

### **Ein etwas kompliziertes Programm**

 $s \leftarrow 0$ ;  $i \leftarrow 1$ ; **while**  $i < 4$  $s \leftarrow s + i$ ;  $i \leftarrow i + 1$ ; **if** *i* ist ungerade drucke *s* **else**  $i \leftarrow i + 1$ drucke *s*;

*Ausführung*  $s \leftarrow 0$ ; *i* ← 1; *i* ≤ 4 ist wahr  $s \leftarrow s + i = 0 + 1 = 1$ :  $i \leftarrow i + 1 = 1 + 1 = 2$ : *i* ist ungerade ist falsch  $i \leftarrow i + 1 = 2 + 1 = 3$ :  $i < 4$  ist wahr:  $s \leftarrow s + i = 1 + 3 = 4$ ;  $i \leftarrow i + 1 = 3 + 1 = 4$ : *i* ist ungerade ist falsch  $i \leftarrow i + 1 = 4 + 1 = 5$ :  $i < 4$  ist falsch: "drucke *s*" gibt 4 aus.

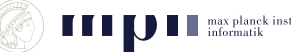

### **Auch kurze Programme können knifflig sein (Lothar Collatz)**

```
n ← eine natürliche Zahl
while n > 1if n ist gerade
     n \leftarrow n/2;
  else
     n \leftarrow 3n + 1;
```
*Ausführungen*

- $16 \rightarrow 8 \rightarrow 4 \rightarrow 2 \rightarrow 1$
- $6 \rightarrow 3 \rightarrow 10 \rightarrow 5 \rightarrow 16 \rightarrow \ldots$
- $17 \rightarrow 52 \rightarrow 26 \rightarrow 13 \rightarrow 40 \rightarrow 20$

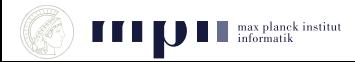

### **Auch kurze Programme können knifflig sein (Lothar Collatz)**

*n* ← eine natürliche Zahl **while** *n* > 1 **if** *n* ist gerade  $n \leftarrow n/2$ ; **else**  $n \leftarrow 3n + 1$ ;

*Es ist nicht bekannt, ob dieses Programm für jede Eingabe hält*.

Probieren sie den Startwert 27.

*Ausführungen*

 $16 \rightarrow 8 \rightarrow 4 \rightarrow 2 \rightarrow 1$ 

 $6 \rightarrow 3 \rightarrow 10 \rightarrow 5 \rightarrow 16 \rightarrow \ldots$ 

 $17 \rightarrow 52 \rightarrow 26 \rightarrow 13 \rightarrow 40 \rightarrow 20$ 

### **Auch kurze Programme können knifflig sein (Lothar Collatz)**

#### *n* ← eine natürliche Zahl **while** *n* > 1 **if** *n* ist gerade  $n \leftarrow n/2$ ; **else**  $n \leftarrow 3n + 1$ ;

# *Ausführungen*  $16 \rightarrow 8 \rightarrow 4 \rightarrow 2 \rightarrow 1$  $6 \rightarrow 3 \rightarrow 10 \rightarrow 5 \rightarrow 16 \rightarrow \ldots$  $17 \rightarrow 52 \rightarrow 26 \rightarrow 13 \rightarrow 40 \rightarrow 20$

*Es ist nicht bekannt, ob dieses Programm für jede Eingabe hält*.

#### Probieren sie den Startwert 27.

27, 82, 41, 124, 62, 31, 94, 47, 142, 71, 214, 107, 322, 161, 484, 242, 121, 364, 182, 91, 274, 137, 412, 206, 103, 310, 155, 466, 233, 700, 350, 175, 526, 263, 790, 395, 1186, 593, 1780, 890, 445, 1336, 668, 334, 167, 502, 251, 754, 377, 1132, 566, 283, 850, 425, 1276, 638, 319, 958, 479, 1438, 719, 2158, 1079, 3238, 1619, 4858, 2429, 7288, 3644, 1822, 911, 2734, 1367, 4102, 2051, 6154, 3077, 9232, 4616, 2308, 1154, 577, 1732, 866, 433, 1300, 650, 325, 976, 488, 244, 122, 61, 184, 92, 46, 23, 70, 35, 106, 53, 160, 80, 40, 20, 10, 5, 16, 8, 4, 2, 1

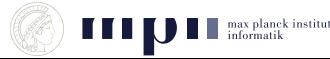

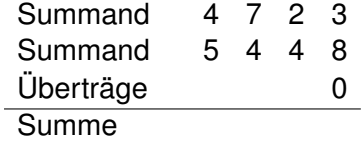

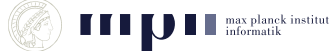

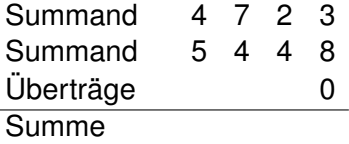

Der Übertrag in die letzte Spalte ist 0.

Wir addieren die drei Ziffern in einer Spalte. Nenne die Summe *S*.

 $S > 10$ : Übertrag ist 1, und Summenziffer ist *S* − 10.

*S* ≤ 9: Übertrag ist 0, und Summenziffer ist *S*.

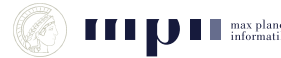

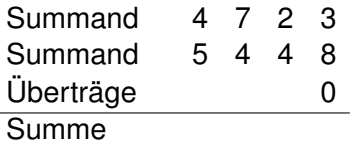

Der Übertrag in die letzte Spalte ist 0.

Wir addieren die drei Ziffern in einer Spalte. Nenne die Summe *S*.

 $S > 10$ : Übertrag ist 1, und Summenziffer ist *S* − 10.

*S* ≤ 9: Übertrag ist 0, und Summenziffer ist *S*.

Zahl 1 hat Ziffern *a*3, . . . , *a*0.  $Zahl$  2 hat Ziffern  $b_3, \ldots, b_n$ . Summe hat Ziffern *s*4, *s*3, . . . , *s*0.

Wir haben auch noch einen Übertrag *c*.

 $c \leftarrow 0$ : **for** *i* von 0 bis 3  $S \leftarrow a_i + b_i + c$ ; if  $S < 9$  $s_i \leftarrow S$ ;  $c \leftarrow 0$ ; **else**  $s_i \leftarrow S - 10$ ;  $c \leftarrow 1$ ;  $s_4 \leftarrow c$ ;

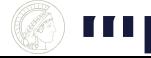

÷

# **Addition von Dezimalzahlen**

*Und nun mit beliebig vielen Stellen.*

Zahl 1 hat Ziffern *an*−1, . . . , *a*0.  $\mathcal{L}$ ahl 2 hat Ziffern *b*<sub>n−1</sub>, ..., *b*<sub>0</sub>. Summe hat Ziffern *sn*, *sn*−1, . . . , *s*0. Wir haben auch noch einen Übertrag *c*.

 $c \leftarrow 0$ : **for**  $i$  von 0 bis  $n - 1$  $S \leftarrow a_i + b_i + c$ ; **if**  $S < 9$  $s_i \leftarrow S$ ;  $c \leftarrow 0$ ; **else**  $s_i \leftarrow S - 10$ ;  $c \leftarrow 1$ ;  $s_n \leftarrow c$ ;

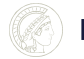

Ein Wort ist eine Folge von Buchstaben, z.B., "Hoffnung". Wir wollen feststellen, ob ein Wort (das *Muster*) in einem anderen Wort (dem *Text*) vorkommt.

Muster  $=$  abab

Text =aabaababab

Dazu legen wir das Muster an jeder Stelle des Textes an und vergleichen Buchstabe für Buchstabe.

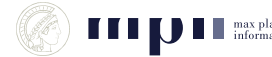

### **Mit Buchstaben rechnen.**

Dazu legen wir das Muster an jeder Stelle des Textes an und vergleichen Buchstabe für Buchstaben.

```
/* Text hat Buchstaben t0, . . . , tn−1. */
/* Muster hat Buchstaben p_0, \ldots, p_{k-1}. */
for i von 0 bis n - kpasst ← wahr;
  /* Wir legen das Muster an der Stelle i an. */
  for j von 0 bis k - 1/* ti
. . . ti+j−1 = p0 . . . pj−1 */
     if t_{i+1} \neq p_ipasst ← falsch;
  if passt = wahr
     drucke i;
```
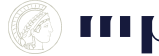

# **Zusammenfassung**

- Der Wert von Variablen kann durch Wertzuweisungen geändert werden.
- Programme werden in Programmiersprachen (C, C++, Java, Python, usw) formuliert.
- Unsere Beispielprogramme würden in den genannten Programmiersprachen ähnlich aussehen,
	- **allerdings mit historisch bedingten verwirrenden** Schreibweisen (kleiner Zeichensatz):
		- *x* = 5 statt *x*  $\leftarrow$  5 und "lst *x* == *y*?" statt "lst *x* = *y*?".
- Algorithmen werden in Pseudocode formuliert. Detaillierungsgrad hängt vom Leserkreis ab.
- Falls Sie programmieren lernen möchten:
	- Python ist eine leicht zu lernende und ausdrucksstarke Sprache.
	- Calliope ist ein Kleinstcomputer für Schüler ab 8 Jahren.

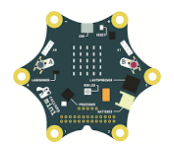